## Steps On How To Change Landing Page In Google Ads

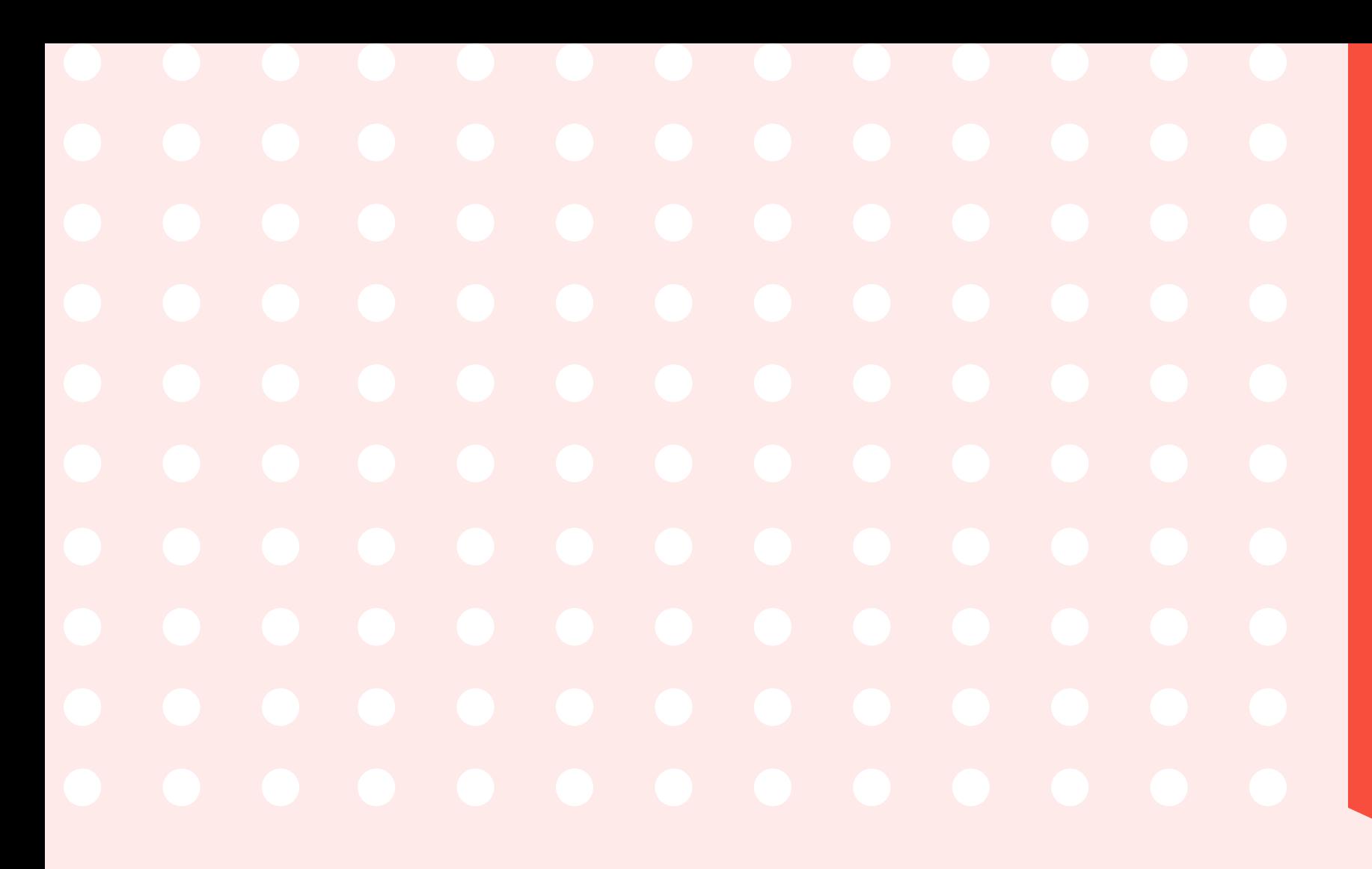

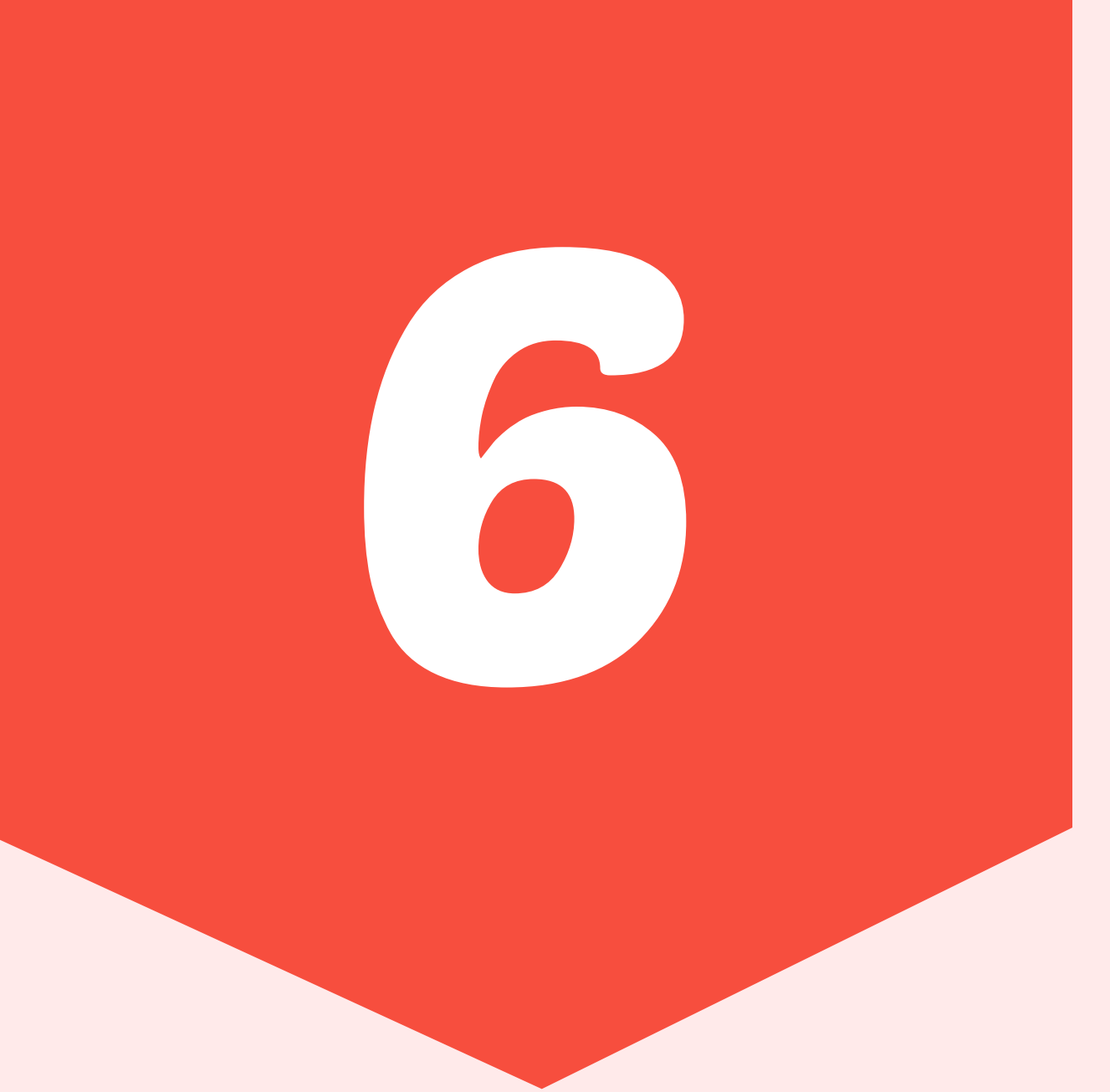

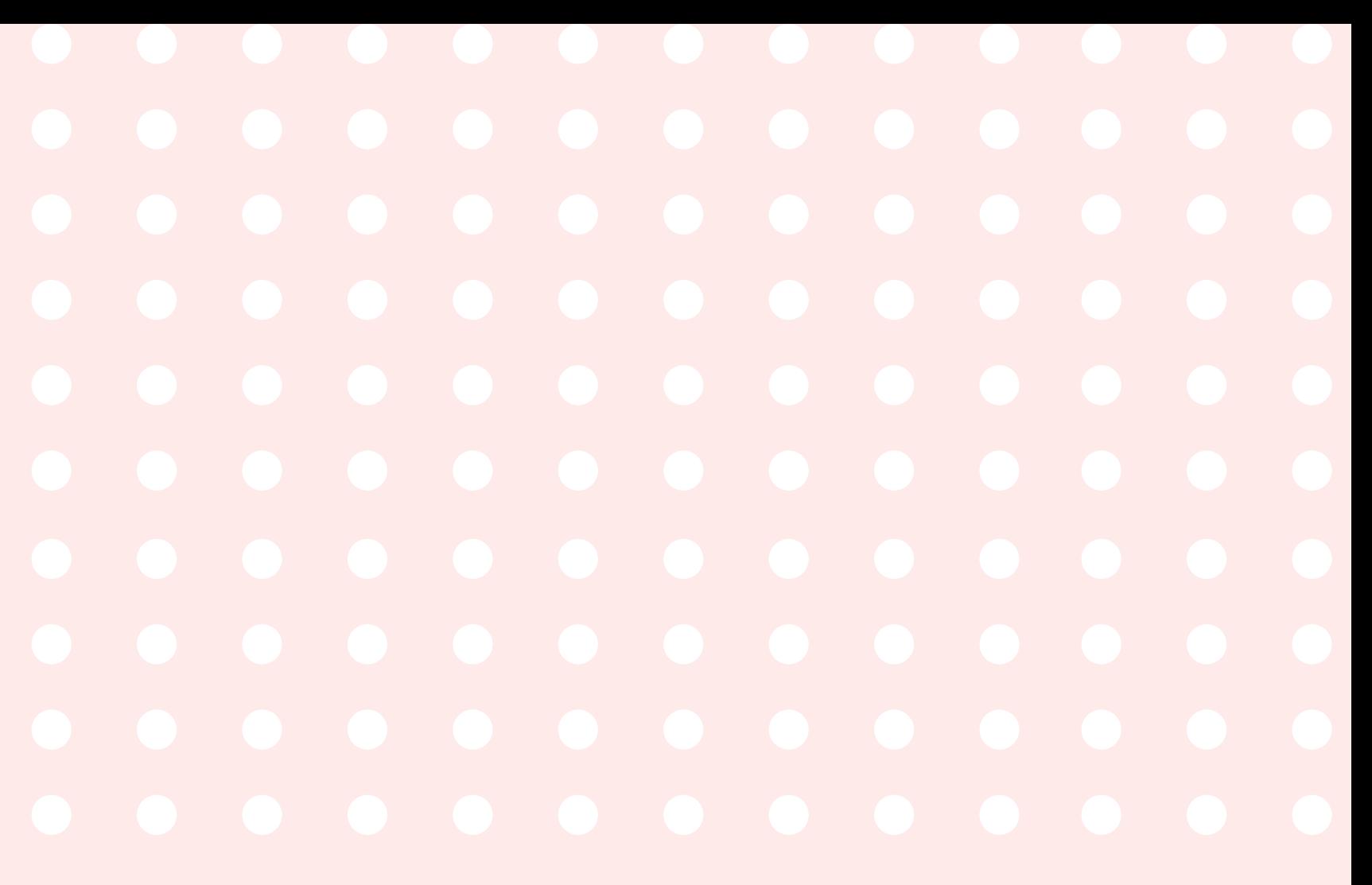

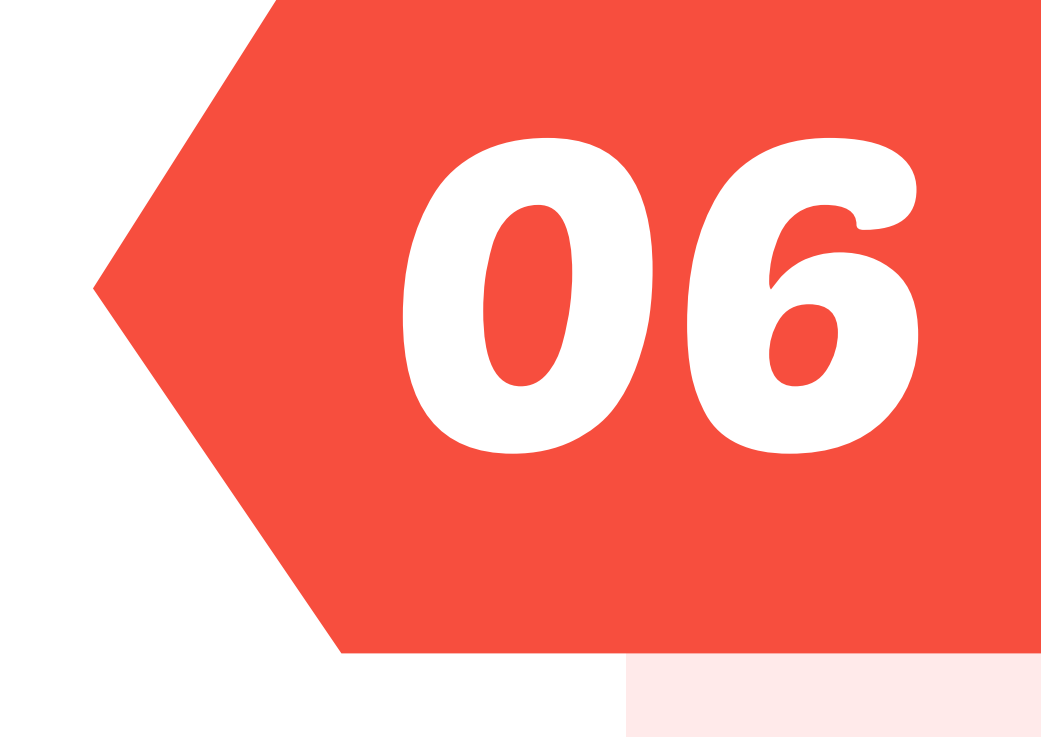

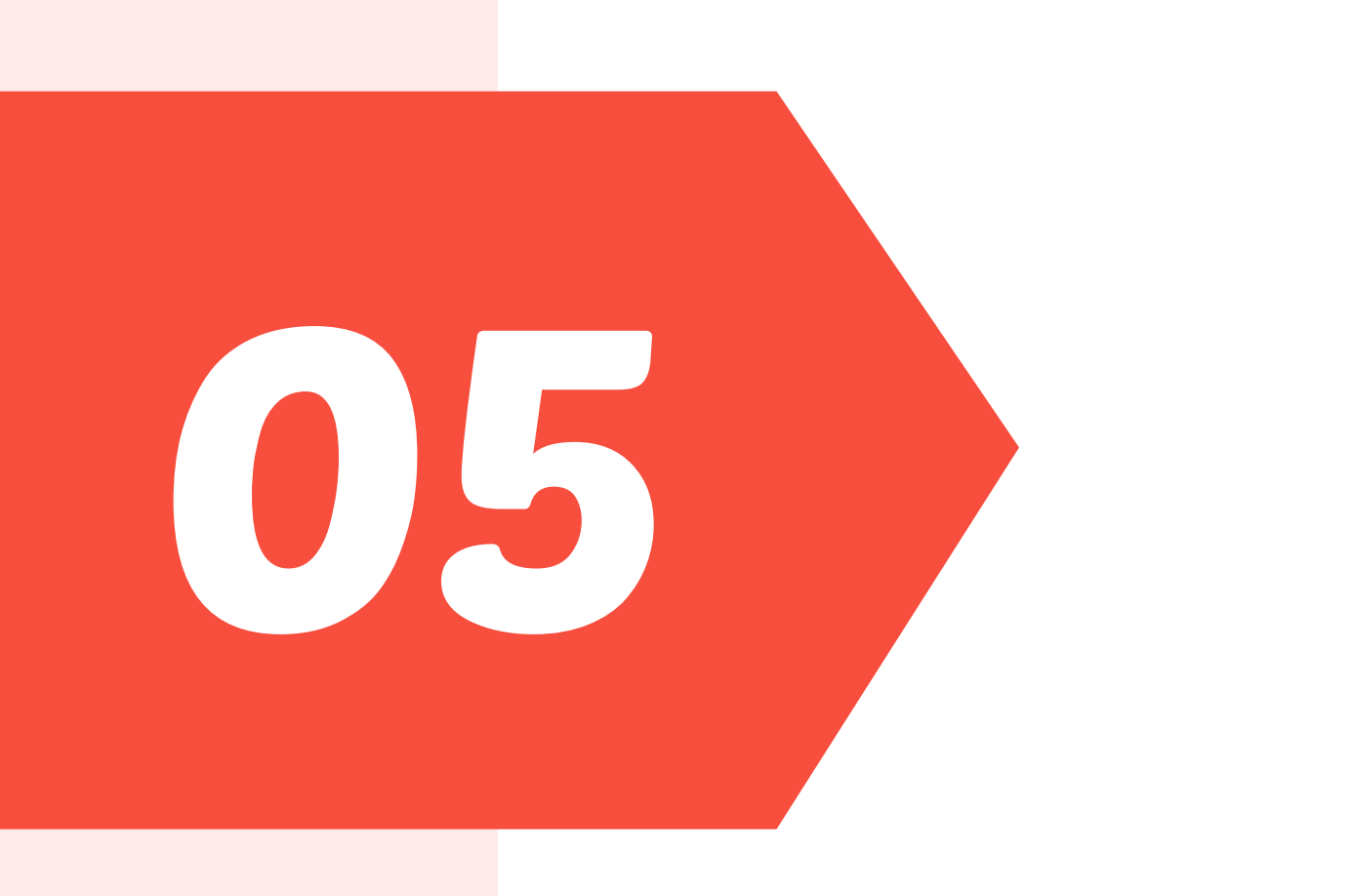

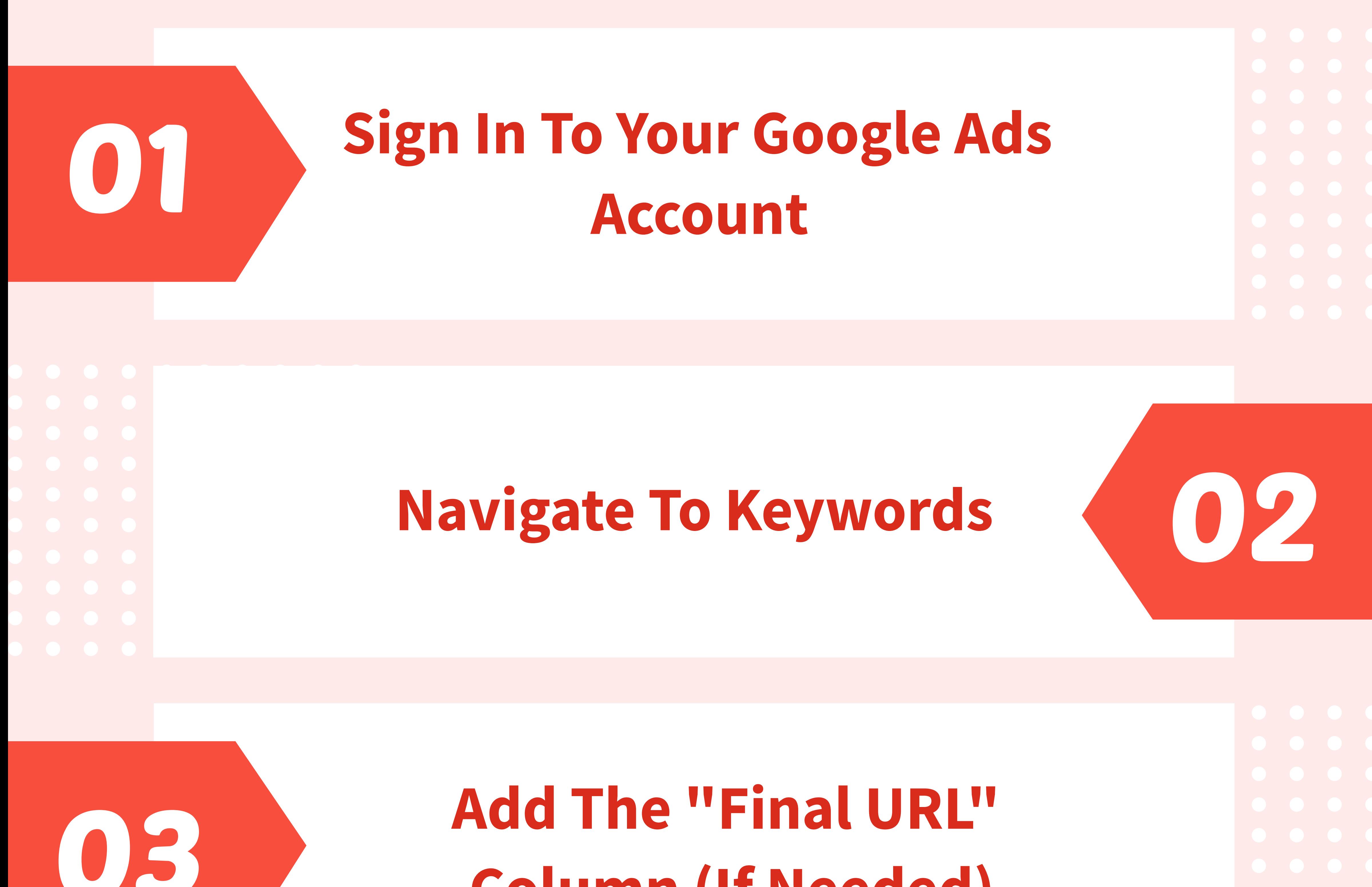

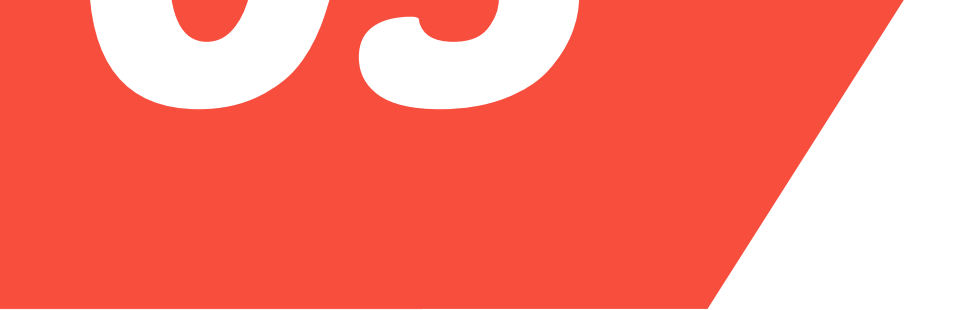

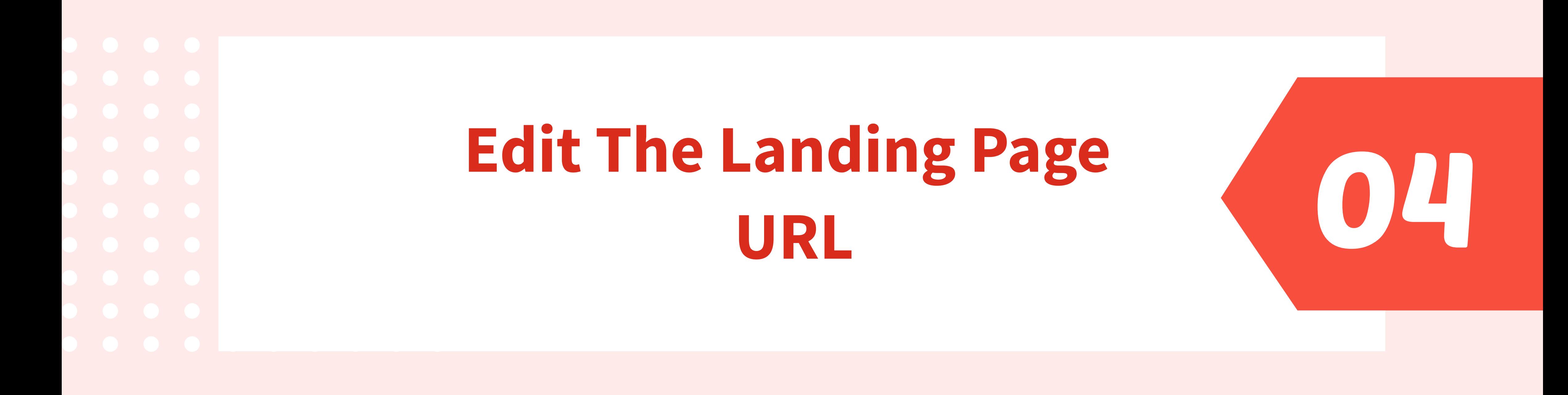

**Column (If Needed)**

## **Save Your Changes**

## **Enter The New URL**

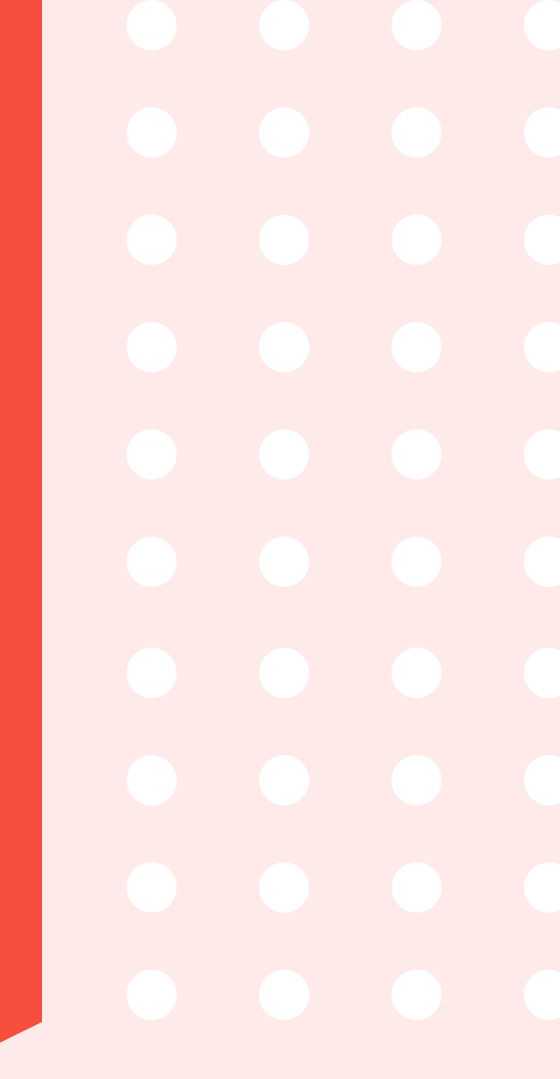

## **SOURCE: [clickwhize.com](https://www.clickwhize.com/how-to-change-landing-page-in-google-ads-your-ultimate-guide/)**